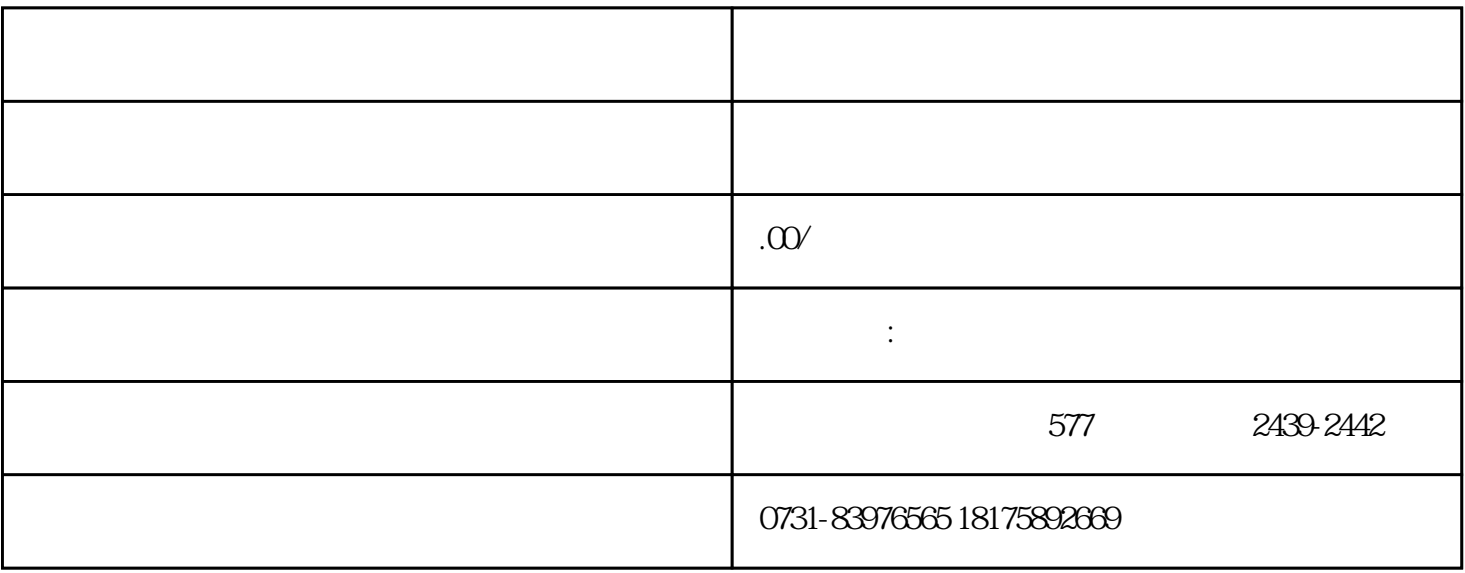

- $2<sub>2</sub>$
- 
- 
- $3$
- $4\,$